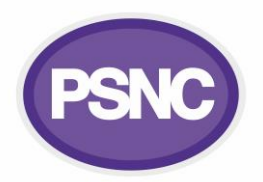

## **Raising pharmacy NHSmail technical issues and escalation**

This factsheet explains how to raise technical NHSmail queries for community pharmacy teams and escalate these onwards if necessary.

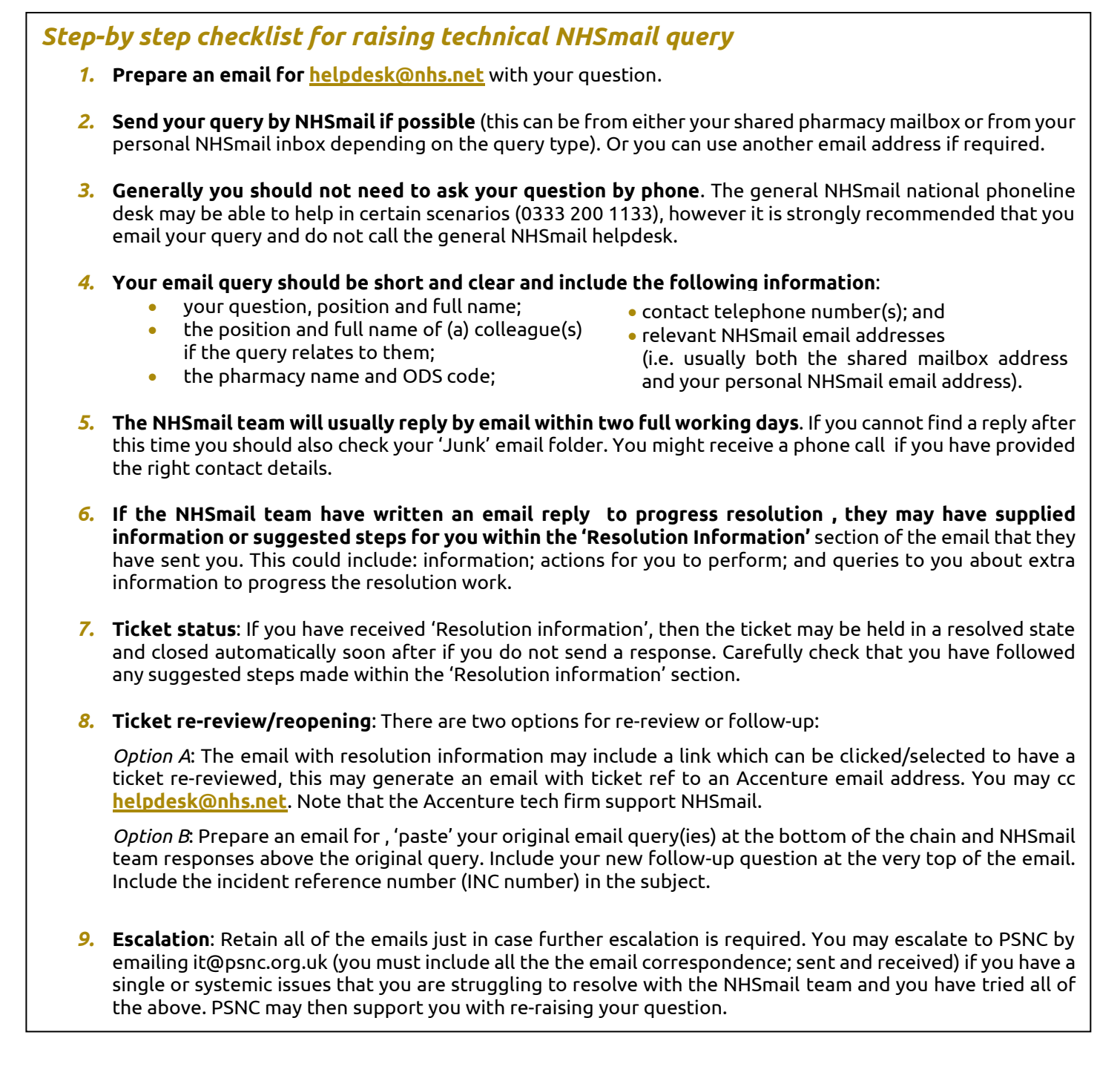

## Read more at: **[psnc.org.uk/nhsmail](https://psnc.org.uk/nhsmail)**.